# **MOOVI** Horaires et plan de la ligne 9 de bus

# République et al. et al. et al. et al. et al. et al. et al. et al. et al. et al. et al. et al. et al. et al. e

La ligne 9 de bus République a un itinéraire. Pour les jours de la semaine, les heures de service sont:

(1) République: 08:40 - 17:50

Utilisez l'application Moovit pour trouver la station de la ligne 9 de bus la plus proche et savoir quand la prochaine ligne 9 de bus arrive.

#### **Direction: République**

12 arrêts VOIR LES [HORAIRES](https://moovitapp.com/besan%C3%A7on___montb%C3%A9liard-3819/lines/9/16975400/4216602/fr?ref=2&poiType=line&customerId=4908&af_sub8=%2Findex%2Ffr%2Fline-pdf-Besan%25C3%25A7on___Montb%25C3%25A9liard-3819-1595348-16975400&utm_source=line_pdf&utm_medium=organic&utm_term=R%C3%A9publique) DE LA LIGNE

République

Universités

Lieutenant J. Martin

Schmittlein

Philippe Grille

As De Trèfle

Picard

Deshaie

Haute Miotte

Clinique

Atria

République

### **Horaires de la ligne 9 de bus** Horaires de l'Itinéraire République:

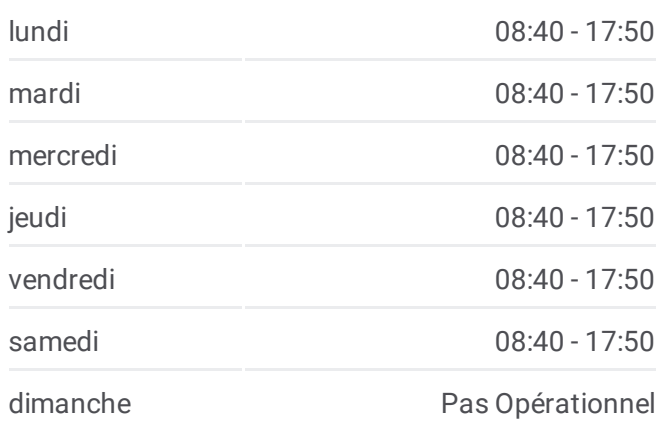

## **Informations de la ligne 9 de bus Direction:** République **Arrêts:** 12 **Durée du Trajet:** 20 min **Récapitulatif de la ligne:**

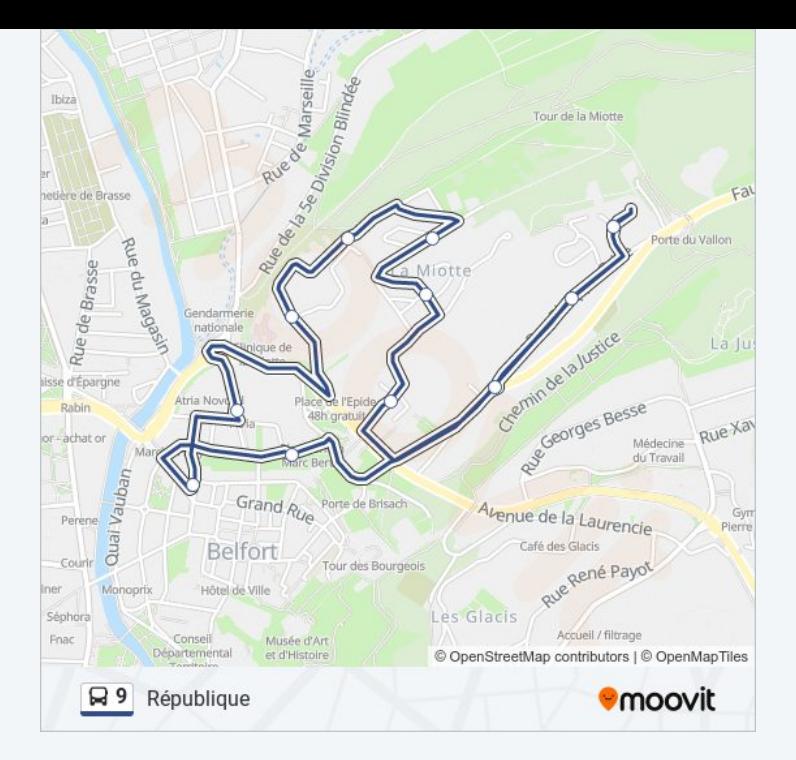

Les horaires et trajets sur une carte de la ligne 9 de bus sont disponibles dans un fichier PDF hors-ligne sur moovitapp.com. Utilisez le Appli [Moovit](https://moovitapp.com/besan%C3%A7on___montb%C3%A9liard-3819/lines/9/16975400/4216602/fr?ref=2&poiType=line&customerId=4908&af_sub8=%2Findex%2Ffr%2Fline-pdf-Besan%25C3%25A7on___Montb%25C3%25A9liard-3819-1595348-16975400&utm_source=line_pdf&utm_medium=organic&utm_term=R%C3%A9publique) pour voir les horaires de bus, train ou métro en temps réel, ainsi que les instructions étape par étape pour tous les transports publics à Besancon.

À [propos](https://moovit.com/fr/about-us-fr/?utm_source=line_pdf&utm_medium=organic&utm_term=R%C3%A9publique) de Moovit · [Solutions](https://moovit.com/fr/maas-solutions-fr/?utm_source=line_pdf&utm_medium=organic&utm_term=R%C3%A9publique) MaaS · Pays [disponibles](https://moovitapp.com/index/fr/transport_en_commun-countries?utm_source=line_pdf&utm_medium=organic&utm_term=R%C3%A9publique) · [Communauté](https://editor.moovitapp.com/web/community?campaign=line_pdf&utm_source=line_pdf&utm_medium=organic&utm_term=R%C3%A9publique&lang=fr) Moovit

© 2024 Moovit - Tous droits réservés

**Consultez les horaires d'arrivée en direct**

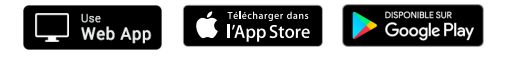